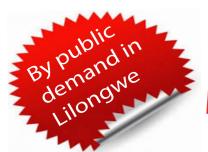

# ADVANCED FINANCIAL By Public ADVANCED FINANCIAL MODELLING CONFERENCE

# Become a "Black Belt" in Financial Modelling, in just 3 days.

Learn to extract meaning from your organisation's data using the unique "Financial Modelling Quadrant System"

ICAM is pleased to announce the hosting of a three-day computer-based financial modelling workshop. The intensive and highly practical seminar will teach delegates how to design, construct and effectively use robust financial models, using the unique branded system developed by Gerald Strever, the "Financial Modelling Quadrant " system.

**Expert Presenter** 

# **Gerald Strever**

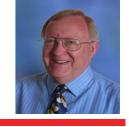

Gerald is a globally renowned expert on financial modelling and spreadsheet techniques, combining expert knowledge with vast experience. He is a Senior Managing Partner of Finance Training Solutions, specializing in Financial Strategy, Business Modelling and Company Valuation. Gerald has published a number of articles on Financial Modelling and is the co-author of The Financial Modelling Handbook. Gerald holds a Bachelor's degree in Accounting from UNISA, an Honors degree in Business Economics from UNISA and a Master's degree in Business Administration from Witwatersrand University

### Day1 Day 3 Day2 ► MONTE CARLO SIMULATION **▶ DRIVERS** Calculating the Intrinsic value of the Company Monte Carlo Simulation Using SimVoi Creating Practical Forecasts and Projections for the Model • Internal Rate-of-Return (IRR) and Modified Internal Rate of Return (MIRR) metrics taht are required for informed SimVoi Overview • Forecasting with Excel's regression functions financial decision-making Using SimVoi Functions • Excel's smoothing functions Using XNPV and XIRR • Monte Carlo Simulation Using XMIRR • Different approaches to business planning including Random Number Seed deterministic and probalistic models. Mid -Year discounting • One-Output Example Exercise: You will add to the Model - calculating the intrinsic • SimVoi Output for One -Output Example • Regression analysis value of the company modelled • Smoothing techniques Exercise: You will use the SimVoi Excel add-in to perform • Seasonal analysis simulations on thge Model Analysing Key Financial Data and solving 'What If' problems to Optimise your Model Exercise: You will build a Sales Forecasting Model and assess its accuracy the Mean Squared Error test · Various approaches to what-if analysis: data tables, **Creating Dashboards** sensitivity analysis and goal seeking Working on data tables - one-way and two-way ► FINANCIAL STATEMENTS · Creating Fit-For-Purpose Dashboards by Identifying Using Goal-Seek Relevant Metrics and Drivers for Different Target Audiences Use of data tables in a marketing context Building a Financial Planning Model from Scratch • Tying the Dashboard back to the Model Mapping and The power of the Solver function • LP Simplex, GRG Non-Linear and Evolutionary Solver Objectives • Identifying potential Driver variables • Presenting and visualizing Model Outputs Exercise: You will use the Data Table and Solver functions to • Initial Accounting Statements for a Financial Planning • Dynamic Dashboard Options optimise the Model Conditional Formatting • Building a Financial Planning Model **► SENSITIVITY** • Hiding and Grouping • Extending the Model to Year 2 and beyond SensIT Overview • Using Appropriate Charts, Diagrams and a Summary Page One Input, One Output

# Dates and Venue

Exercise: You will reverse-engineer a conventional 3

statement financial model to include the Drivers

17 to 19 May 2017 Capital Hotel, Lilongwe

08:30 am - 4:00pm

## Contribution

changes in the Input Variables

K300,000.00 Members K350,000.00 Non members

Many Inputs, One Output Tornado

• Many Inputs, One Output Spider chart

Exercise: You will use the SensIT Excel add-in to test the sensitivity of the modelled company's intrinsic value to

> \*Participants should bring laptops to the conference

\*Participants will be given free Excel Add-Ins and SimVoi plus a User Defined Function, XMIRR

Committed to Excellence

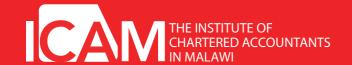

For bookings please contact **Patrick Achitabwino** Tel: 01 820318/423/301. E-mail: icam@icam.mw